## CHEN\_LVAD\_SUPPORT\_OF\_FAILING\_HEART\_DN

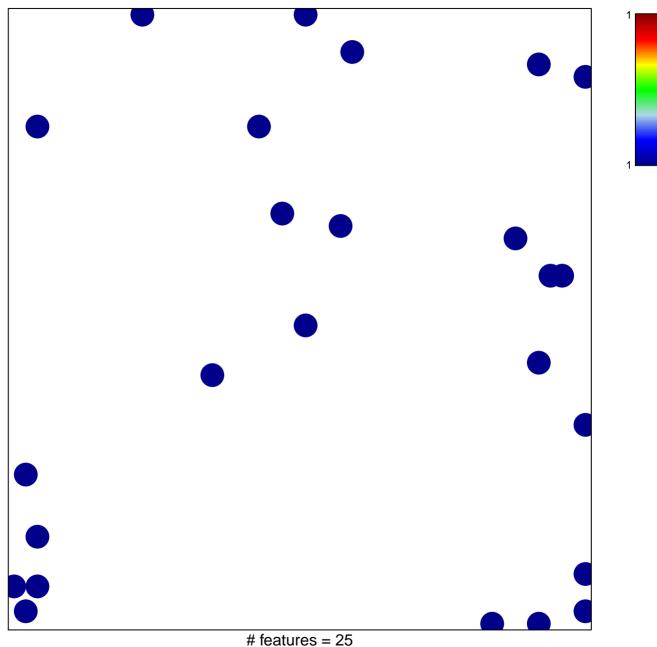

chi-square p = 0.82

## CHEN\_LVAD\_SUPPORT\_OF\_FAILING\_HEART\_DN

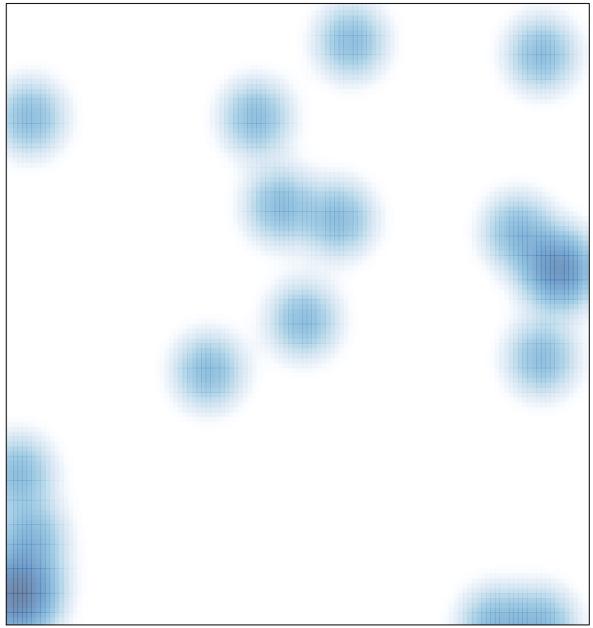

# features = 25, max = 1